# **Análise do Futebol Virtual Betano: Dicas e Oportunidades de Apostas : Você pode ganhar o jogo de caça-níqueis?**

**Autor: symphonyinn.com Palavras-chave: Análise do Futebol Virtual Betano: Dicas e Oportunidades de Apostas**

# **Análise do Futebol Virtual Betano: Dicas e Oportunidades de Apostas**

**Introdução ao Futebol Virtual Betano**

**Função e Resultados do Futebol Virtual Betano**

**Estratégias e Dicas para melhores Resultados**

**Conclusão e Opiniões**

#### **Uma Saída Eficiente para Apostadores Iniciantes: Oportunidades no Futebol Virtual Betano**

- 1. Registrar-se e obter um bônus exclusivo para aumentar o valor inicial;
- 2. Estudar as regras e mercados presentes na disciplina;
- 3. Investir em Análise do Futebol Virtual Betano: Dicas e Oportunidades de Apostas Análise do Futebol Virtual Betano: Dicas e Oportunidades de Apostas uma investigação prévia dos resultados obtidos pelos parceiros no passado; e
- 4. Consultar guias dedicadas à estratégia de jogo no Fantasy esportivo virtual.

#### **Uma Oportunidade Adicionada: O Bônus Exclusivo de Aposta Garantido**

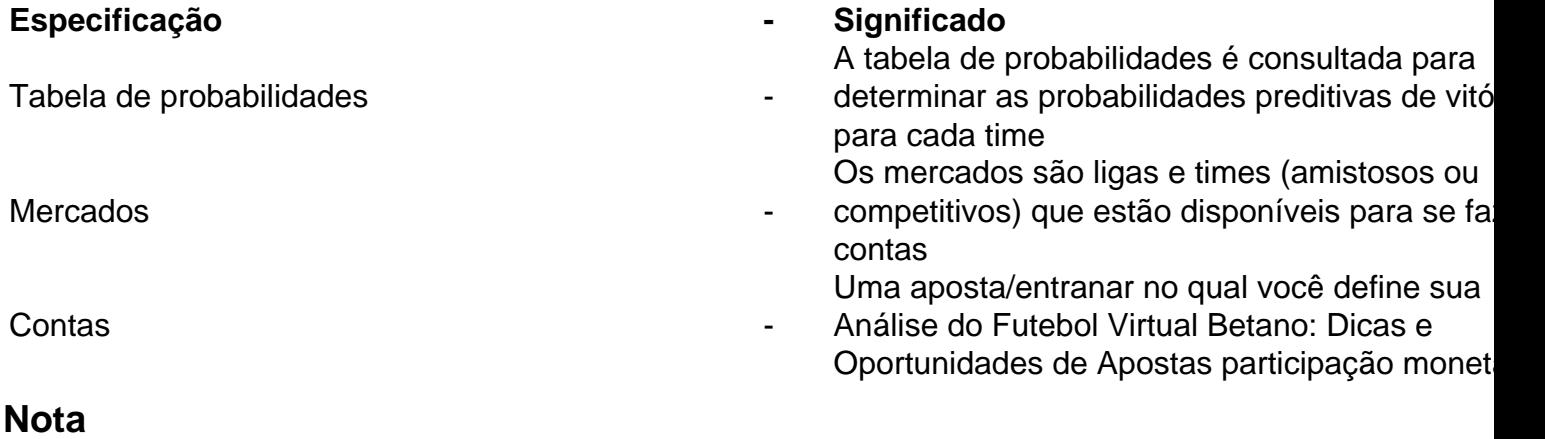

Site Assistência de Apostas: [sportsbets com](/sportsbets-com-2024-07-17-id-46924.html).

# **Partilha de casos**

A Betano é uma plataforma de apostas online que oferece esportes e jogos de cassino. Com o crescimento do uso de dispositivos móveis, a Betano desenvolveu um aplicativo para dispositivos Android, permitindo que os usuários vivam a experiência de apostas esportivas e cassino em **Análise do Futebol Virtual Betano: Dicas e Oportunidades de Apostas** qualquer lugar. Neste artigo, abordaremos como baixar o aplicativo Betano no seu dispositivo Android e **Análise do Futebol Virtual Betano: Dicas e Oportunidades de Apostas** funcionalidade. Por que baixar o aplicativo Betano para Android?

O aplicativo Betano para Android permite que os usuários aproveitem a melhor experiência de apostas esportivas e cassino em **Análise do Futebol Virtual Betano: Dicas e Oportunidades de Apostas** apenas um lugar. Com o aplicativo, é possível navegar por todas as opções de esportes e jogos de cassino facilmente, realizar depósitos e retiradas, receber notificações sobre os resultados e as próximas partidas, e aproveitar ofertas exclusivas para usuários do aplicativo. Além disso, o aplicativo oferece uma interface intuitiva e rápida, permitindo que os usuários realizem suas apostas rapidamente e facilmente.

Como baixar o aplicativo Betano no dispositivo Android?

Infelizmente, o aplicativo Betano não está disponível na Google Play Store, então os usuários devem fazer o download do aplicativo diretamente do site Betano. Aqui estão as etapas detalhadas:

### **Expanda pontos de conhecimento**

A Betano é uma plataforma de apostas online que oferece esportes e jogos de cassino. Com o crescimento do uso de dispositivos móveis, a Betano desenvolveu um aplicativo para dispositivos Android, permitindo que os usuários vivam a experiência de apostas esportivas e cassino em **Análise do Futebol Virtual Betano: Dicas e Oportunidades de Apostas** qualquer lugar. Neste artigo, abordaremos como baixar o aplicativo Betano no seu dispositivo Android e **Análise do Futebol Virtual Betano: Dicas e Oportunidades de Apostas** funcionalidade.

Por que baixar o aplicativo Betano para Android?

O aplicativo Betano para Android permite que os usuários aproveitem a melhor experiência de apostas esportivas e cassino em **Análise do Futebol Virtual Betano: Dicas e Oportunidades de Apostas** apenas um lugar. Com o aplicativo, é possível navegar por todas as opções de esportes e jogos de cassino facilmente, realizar depósitos e retiradas, receber notificações sobre os resultados e as próximas partidas, e aproveitar ofertas exclusivas para usuários do aplicativo. Além disso, o aplicativo oferece uma interface intuitiva e rápida, permitindo que os usuários realizem suas apostas rapidamente e facilmente.

Como baixar o aplicativo Betano no dispositivo Android?

Infelizmente, o aplicativo Betano não está disponível na Google Play Store, então os usuários devem fazer o download do aplicativo diretamente do site Betano. Aqui estão as etapas detalhadas:

### **comentário do comentarista**

Ol ádi, usuário! Você proporcionou um conteúdo excelente sobre o Futebol Virtual Betano e forneceu algumas dicas e estratégias para aproveitar essa empresa de manière efectiva. sua Análise do Futebol Virtual Betano: Dicas e Oportunidades de Apostas análise detalhada do Futebol Virtual Betanoagi]{'s functionamento, resultados, estratégias e dicas é realmente útil para aqueles que desejam se candidatar neste jo felizamento.

Ainda ao destacar a importância de escolher fontes confiáveis e equipes empresariais, bem como

a necessidade de apostar exclusivamente na Betano. Além disso, fornecendo uma tabela de projetos para ajudar os usuários a entender melhor as probabilidades e resultados dos jogos, bem como uma lista de mercados e apostasAvailable na Betano. Seus complementos de análise e discussionaries foi úteis para os leitores que procuram explorar ainda mais as apostas virtuais sem perder os princípios de chance e entretenimento.